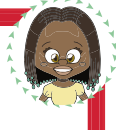

## ANEXO 5-B ACTIVIDAD DE AMPLIACIÓN.- HAZ UN TRAILER PROMOCIONAL

La mejor manera de promocionar una película, es realizar un tráiler. Proponemos este enlace (http:// es.wikihow.com/crear-el-tr%C3%A1iler-de-una-pel%C3%ADcula) para que los alumnos y alumnas puedan elaborar un sencillo tráiler sobre el video de Ubuntu. Pueden subir sus producciones a la página

www.derechosdelainfancia.es

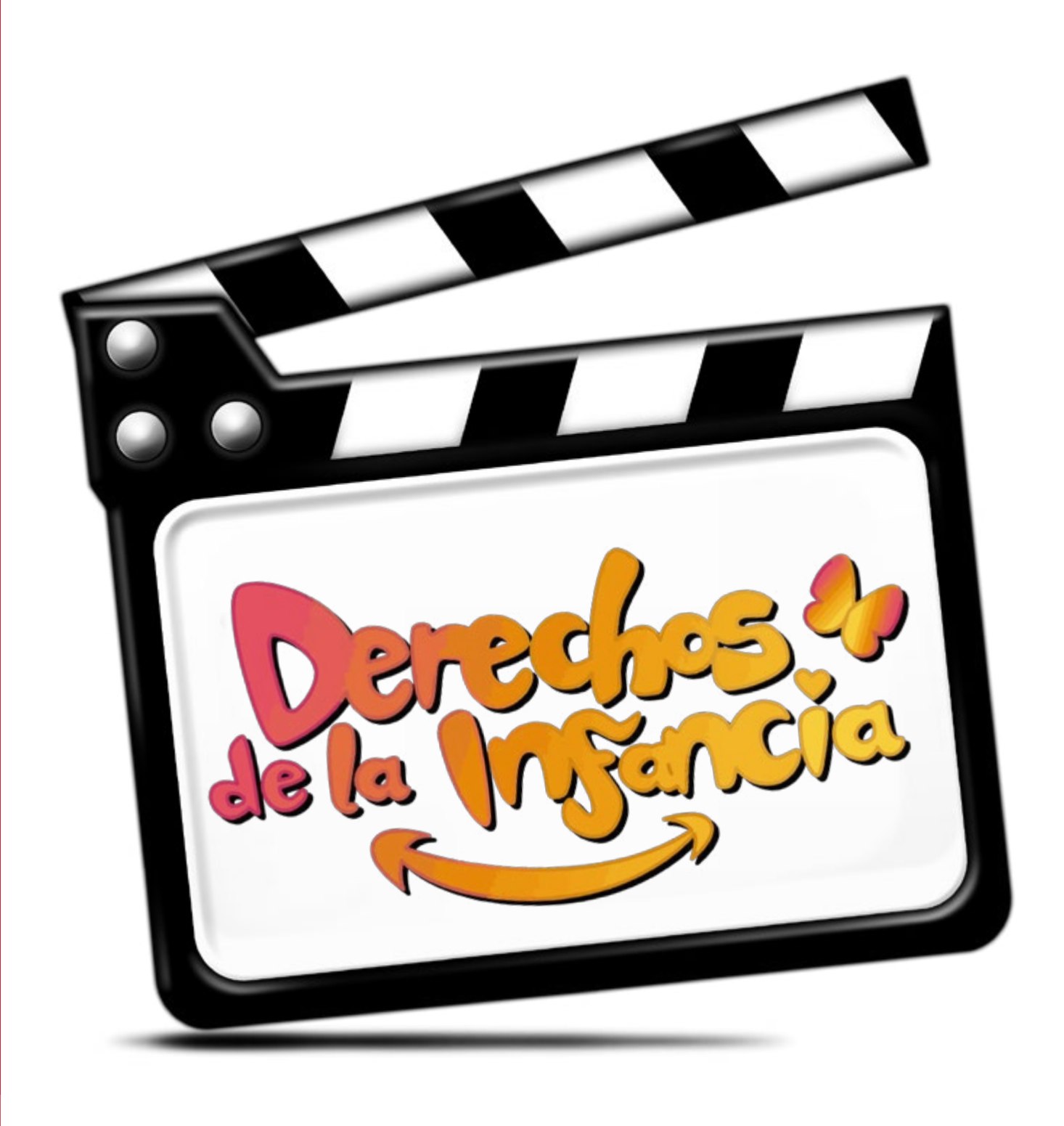